## **EVENT\_VIEWER**

## **EVENT\_VIEWER** .

## **EVENT\_VIEWER** , . . . :

OnEvent("EVENT\_VIEWER","\_id\_","\_\_")

## **EVENT\_VIEWER**:

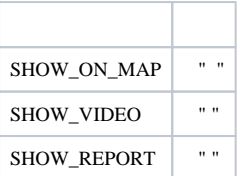